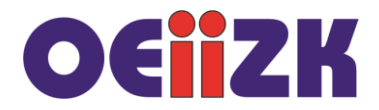

## **Kolorowe rysunki**

Do tworzenia wielobarwnych rysunków możemy ustalać kolor pisaka lub kolor malowania inny niż standardowy.

Do tego celu służą trzy funkcje: pencolor(), fillcolor() oraz color(). Funkcja color() może mieć jeden lub dwa parametry.

Istnieje kilka sposobów definiowania kolorów.

Predefiniowane jest wiele kolorów, na przykład:

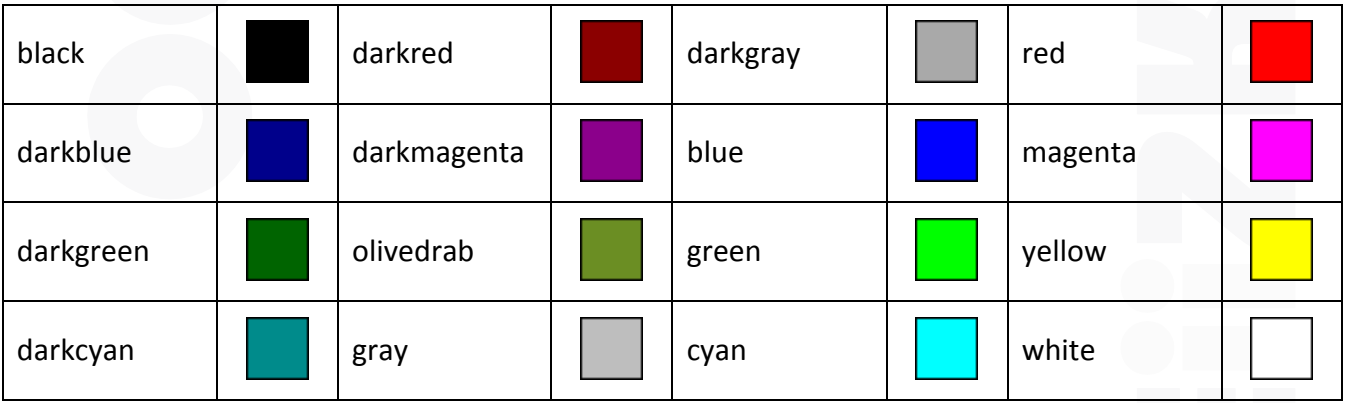

Spis wszystkich nazw kolorów znajduje się na stronie [http://www.tcl.tk/man/tcl8.5/TkCmd/colors.htm.](http://www.tcl.tk/man/tcl8.5/TkCmd/colors.htm)

Kolor można także ustalić używając palety RGB lub kodu szesnastkowego.

## Przeanalizuj poniższe przykłady:

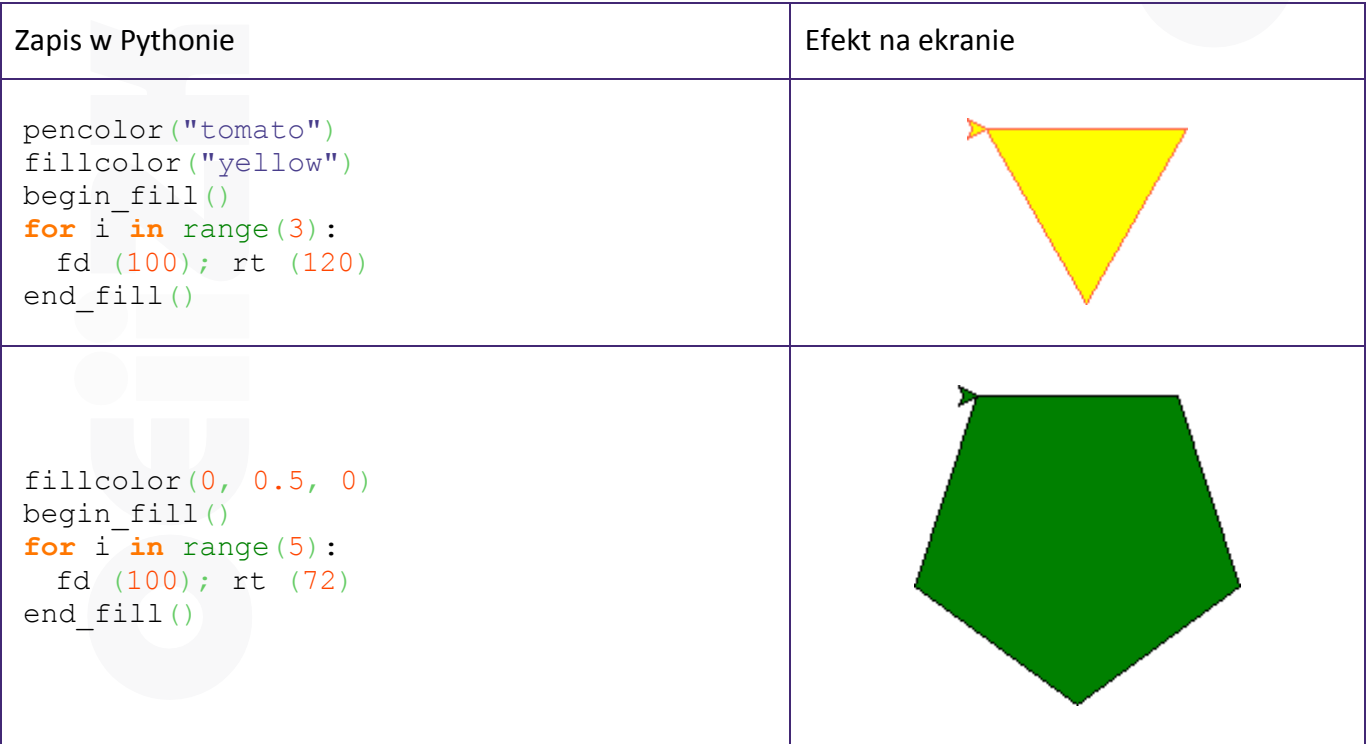

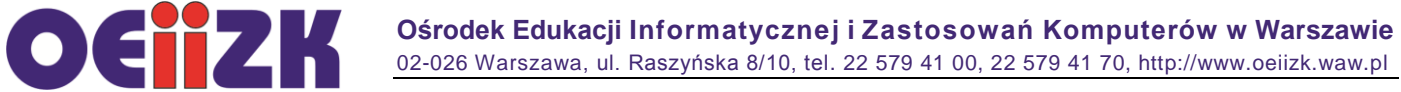

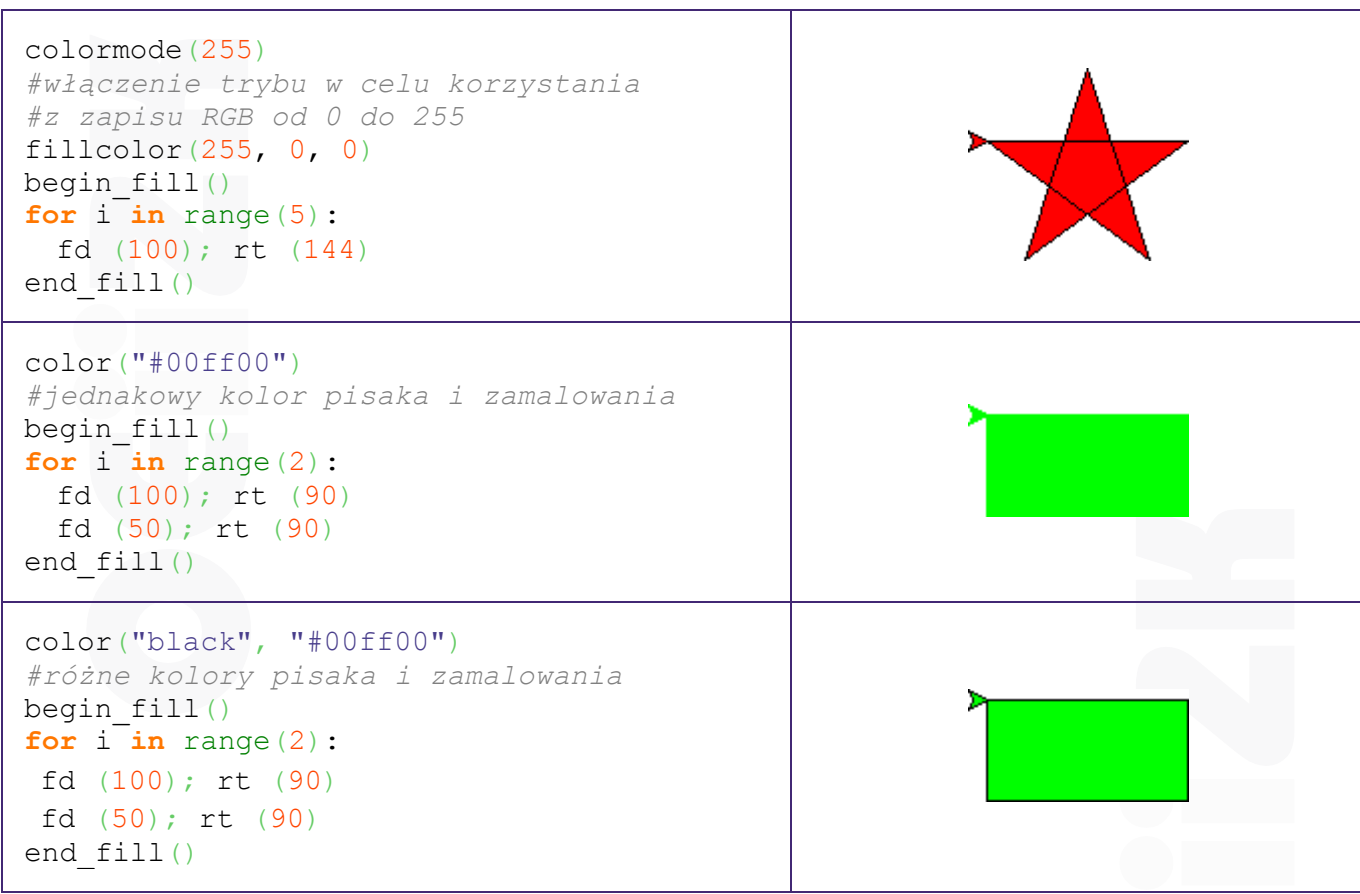

Żółw może rysować pisakiem o dowolnej grubości:

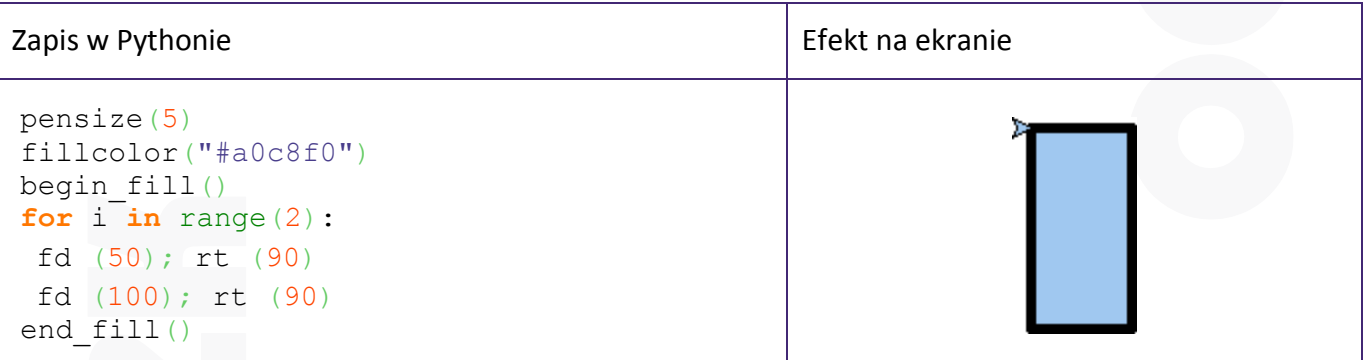